# DAWAN Plan de la formation [www.dawan.fr](https://www.dawan.fr)

# Formation Mistral API : Initiation + Appprofondissement

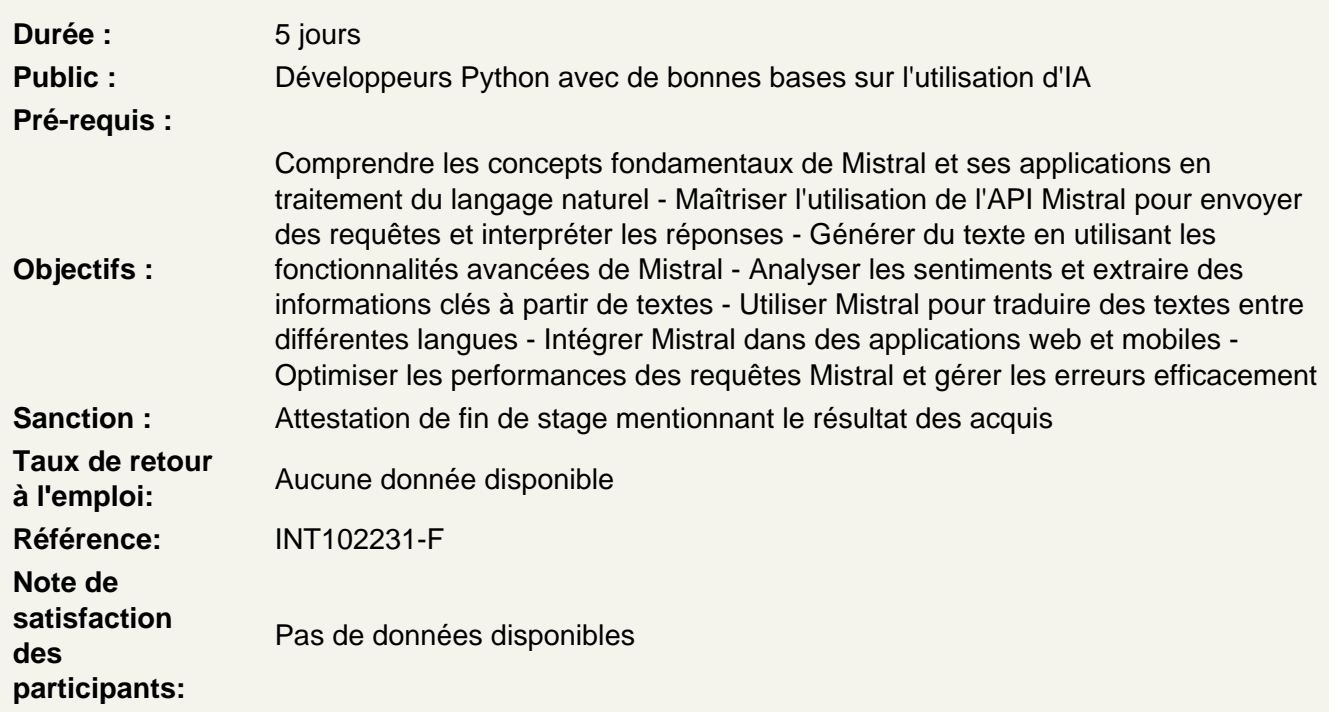

Introduction

Présentation de Mistral et de ses capacités en traitement du langage naturel. Aperçu de ses applications dans divers domaines. Explication de l'open source et de son importance pour Mistral.

Atelier pratique : Installation de Mistral et configuration de l'environnement de développement.

Premiers pas avec Mistral

Apprendre à interagir avec Mistral via l'API. Introduction aux commandes de base et à la structure des requêtes. Exemples de requêtes simples pour explorer les fonctionnalités de Mistral.

Atelier pratique : Écrire un script pour envoyer des requêtes simples à l'API Mistral et afficher les réponses.

Génération de texte

Comprendre les concepts de base de la génération de texte avec Mistral. Exploration des paramètres et des options disponibles pour personnaliser la génération. Analyse des résultats et optimisation des prompts.

**Atelier pratique :** Créer des prompts personnalisés pour générer du texte adapté à différents contextes et besoins.

# **Analyse de sentiments**

Présentation des capacités d'analyse de sentiments de Mistral. Apprendre à envoyer du texte pour analyse et interpréter les scores de sentiment. Utilisation de l'analyse de sentiments dans des applications réelles.

**Atelier pratique :** Écrire un script pour analyser les sentiments de différents textes et afficher les résultats.

# **Traduction automatique**

Introduction aux fonctionnalités de traduction de Mistral. Comprendre les paires de langues prises en charge et les paramètres de traduction. Évaluation de la qualité des traductions et ajustements nécessaires.

**Atelier pratique :** Créer un script pour traduire des textes entre différentes langues et comparer les résultats.

# **Extraction d'informations**

Apprendre à utiliser Mistral pour extraire des informations clés à partir de textes. Introduction aux techniques d'extraction d'entités nommées (NER). Applications de l'extraction d'informations dans divers domaines.

**Atelier pratique :** Écrire un script pour extraire des entités nommées à partir de textes et organiser les informations extraites.

### **Intégration avec des applications**

Exploration des méthodes pour intégrer Mistral dans des applications existantes. Utilisation de Mistral dans des applications web et mobiles. Bonnes pratiques pour une intégration efficace et sécurisée.

**Atelier pratique :** Créer une petite application web utilisant Mistral pour générer du contenu ou analyser des textes en temps réel.

### **Optimisation et performance**

Techniques pour optimiser les performances des requêtes Mistral. Gestion des limites de l'API et des quotas d'utilisation. Surveillance et amélioration continue des performances.

**Atelier pratique :** Optimiser un script existant pour réduire le temps de réponse et augmenter l'efficacité des requêtes.

# **Gestion des erreurs et débogage**

Identification des erreurs courantes et des problèmes potentiels lors de l'utilisation de Mistral. Utilisation de blocs try-except en Python pour gérer les exceptions. Stratégies de débogage et résolution des problèmes.

**Atelier pratique :** Modifier les scripts précédents pour inclure une gestion robuste des erreurs et tester différents scénarios d'erreur.

# **Projet final**

Application de toutes les connaissances acquises dans un projet pratique. Planification et développement d'un projet intégrant plusieurs fonctionnalités de Mistral. Présentation et évaluation des projets réalisés.

**Atelier pratique :** Travailler sur un projet de groupe ou individuel utilisant Mistral, puis présenter les résultats et discuter des défis rencontrés.

Conclusion et feedback

Récapitulatif des points clés abordés pendant la formation. Discussion ouverte pour répondre aux questions et obtenir des retours des participants. Présentation des ressources supplémentaires pour continuer l'apprentissage.

**Atelier pratique :** Session de Q&A et partage des expériences et des idées pour des projets futurs utilisant Mistral.